# Le manuel d'utilisation du jeu La Malédiction

## Manuel réalisé par : Fredo\_L Site web : http://www.lankhor.net E-mail : fred@lankhor.net

Remarque : les erreurs du manuel d'origine ont volontairement étaient reproduites

### **LA MALEDICTION**

CHARGEMENT DU JEU : Face A – RUN "MAL"

#### **MENU PRINCIPAL**

Choix 1, 2, 3

Le jeu se divise en trois aventures. Mais pour terminer entièrement la 2<sup>ème</sup> et la 3<sup>ème</sup> partie, il faut avoir fini celle qui précède.

#### Choix 4

Il est vivement conseillé de lire l'histoire pour comprendre certains détails de la quête.

#### **PREMIERE AVENTURE**

Elle commence face à la maisonnette de Tom le Maudit. Cet homme vous conduira à la crypte du sorcier si vous le guérissez à temps de sa maladie : confectionnez une potion à base de Mousse, de Champignons Luminescents et de Feuilles de Calonta.

NB : la fenêtre à gauche de la rose des vents représente un sablier qui vous indique le temps restant avant la mort de Tom.

#### **DEUXIEME AVENTURE**

Il s'agit de retrouver les sept clefs perdues dans la contrée. Elles permettront d'ouvrir le tombeau du sorcier Xarton dans lequel est resté le vieux grimoire.

NB : la fenêtre à gauche de la rose des vents représente la constellation de l'Autel. Chaque clef ramassée allumera l'une des sept étoiles de la Constellation.

#### **TROISIEME AVENTURE**

Vous devez finir la machine futuriste de Xarton et appeler les Extra-Terrestres. Toutes les instructions nécessaires à l'élaboration de la Machine sont écrites dans le grimoire du sorcier.

NB : la fenêtre à gauche de la rose des vents symbolise l'arrivée des extra-terrestres sur la Terre.

#### **FONCTION DES TOUCHES**

Options principales :

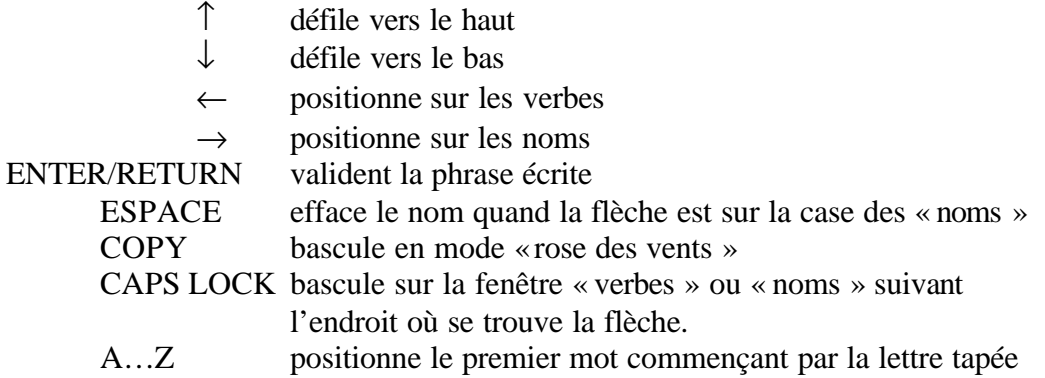

http://www.lankhor.net/

#### **ROSE DES VENTS**

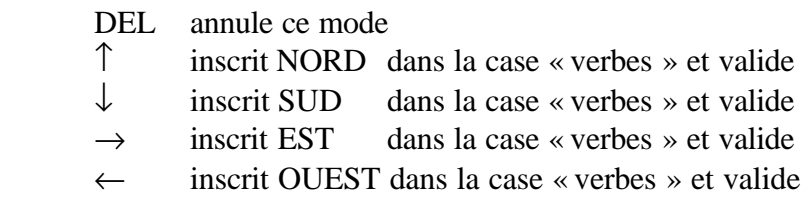

#### **LISTE DES VERBES ET NOMS**

CAPS LOCK annule ce mode

Déplacement sur les mots :

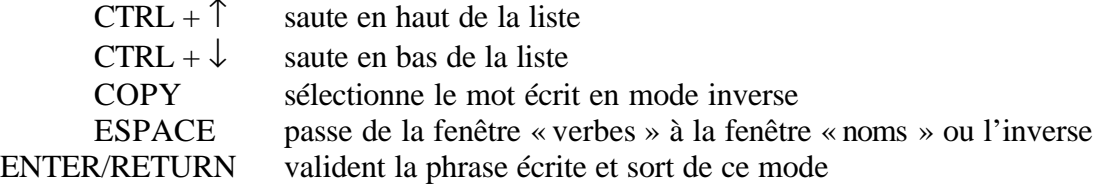

#### AUTRES FENETRES

- Les objets portées par l'aventurier s'inscrivent sur le parchemin.
- La rose des vents indique les directions possibles : (N)ord, (S)ud, (E)st, (O)uest

#### REMARQUES

Les verbes suivants s'utilisent sans nom :

#### ATTENDRE, DESCENDRE, EST, LOAD, MONTER, NORD, OUEST, S'ASSOIR, SAVE, SUD

Il est conseillé de sauvegarder (« SAUVE ») se partie de temps en temps pour ne pas avoir à la recommencer du début.

On restitue une partie sauvegardée par la commande «LOAD ».

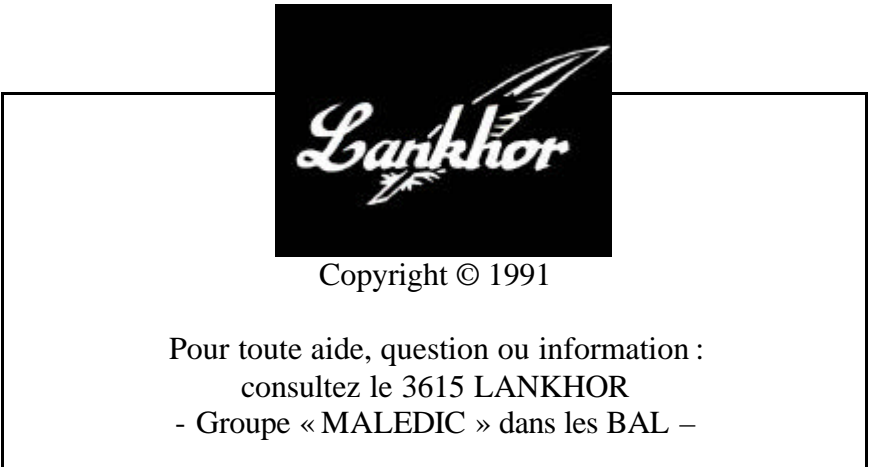